## **Open Enrollment User Guide**

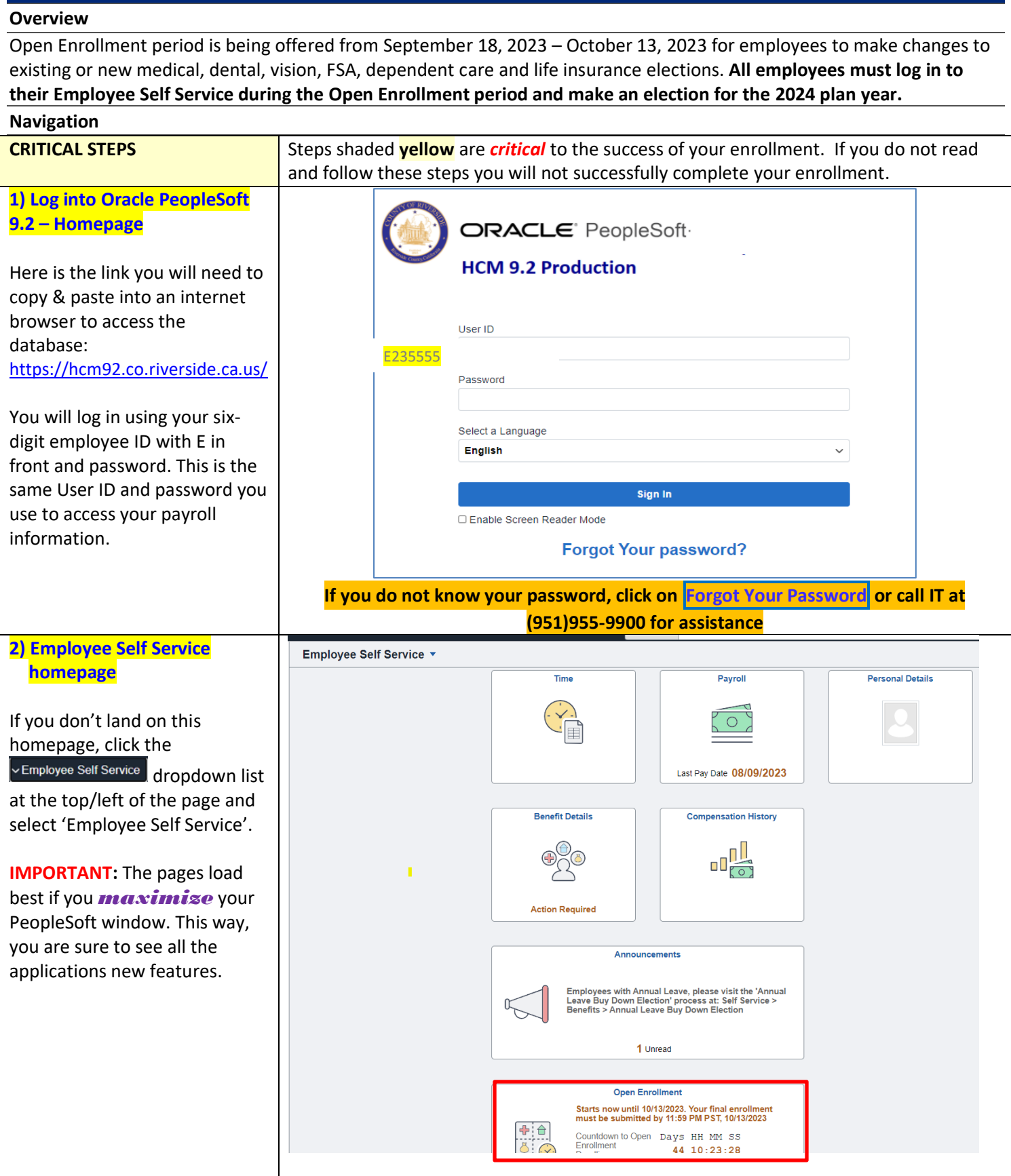

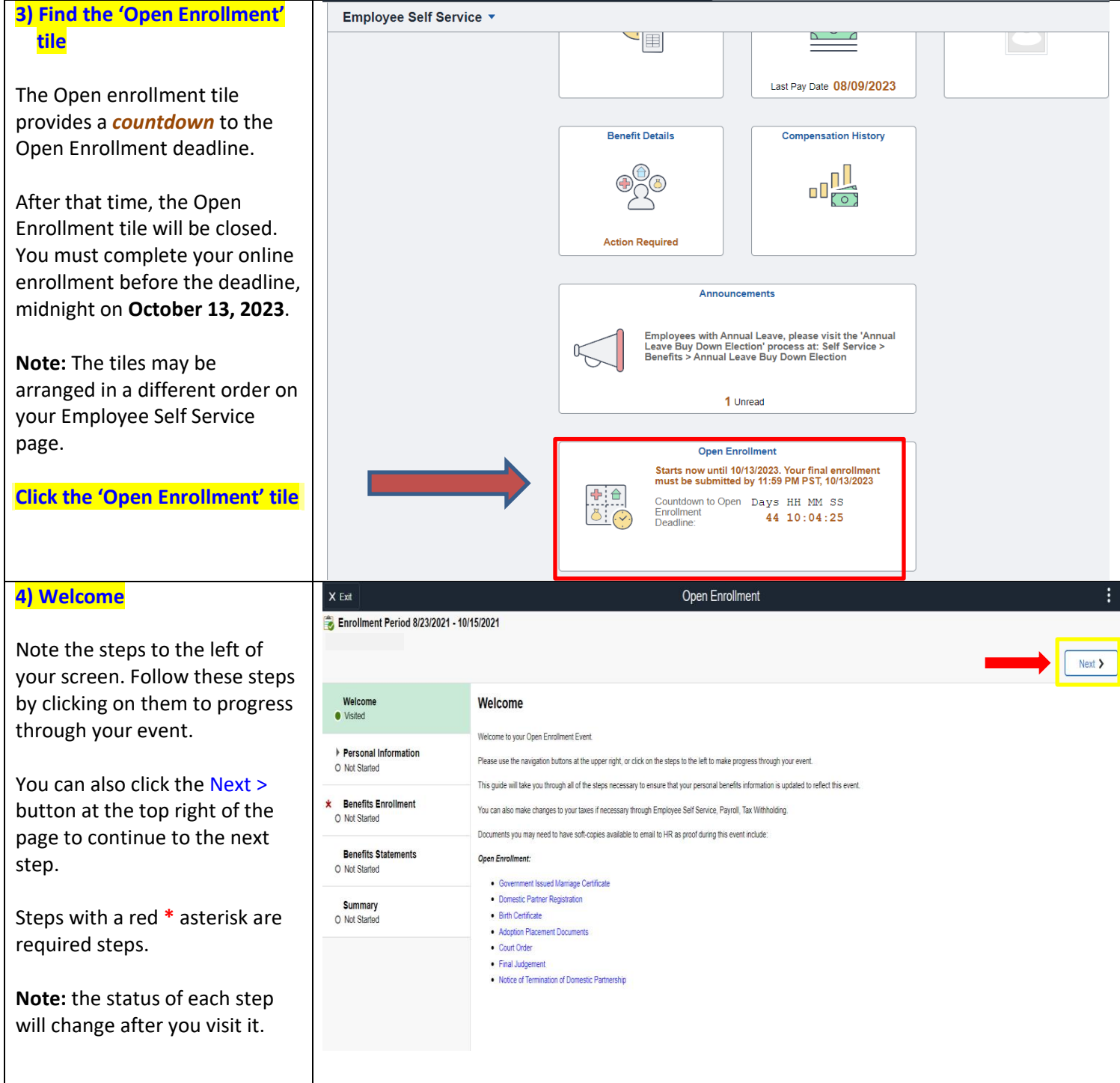

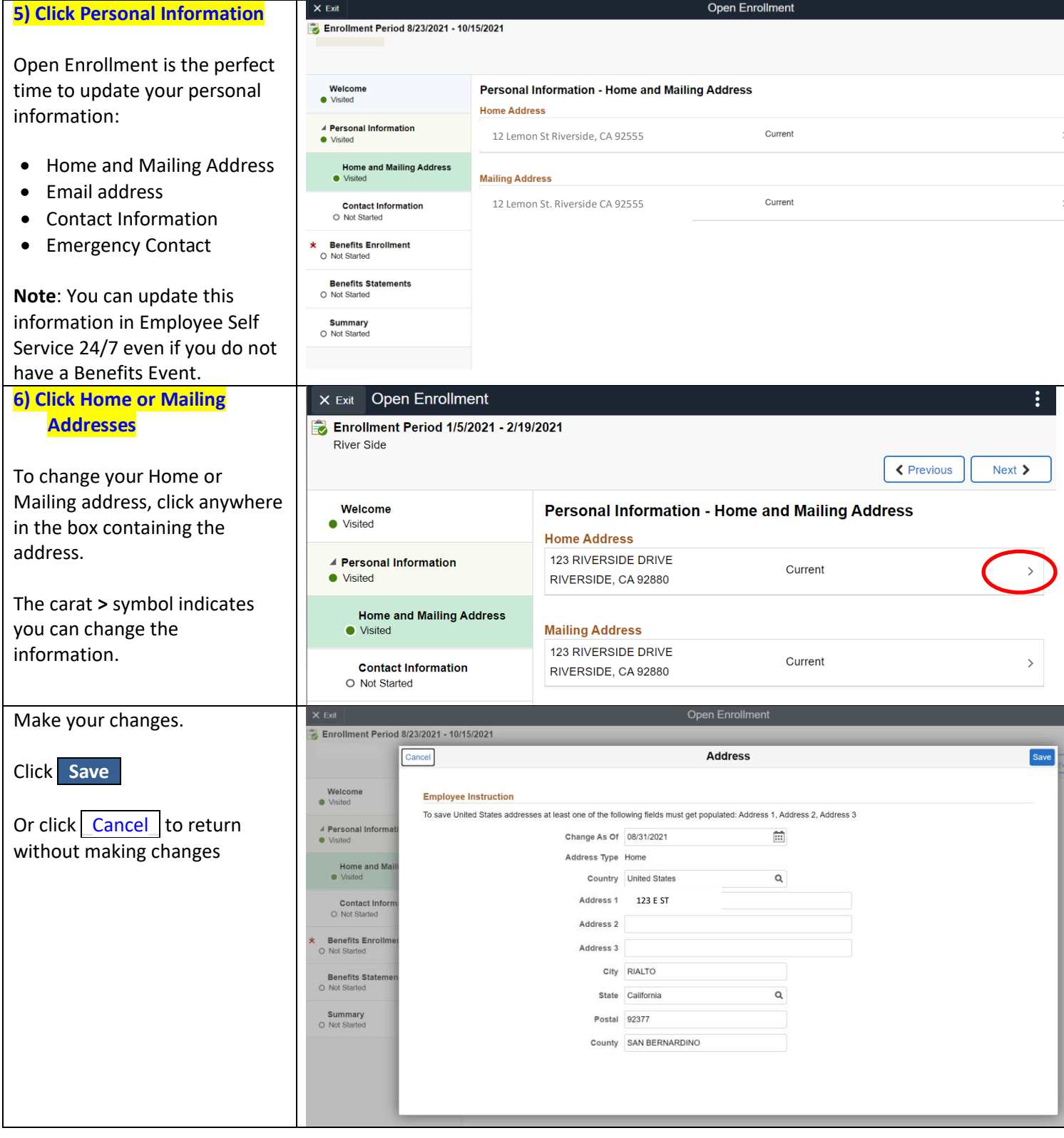

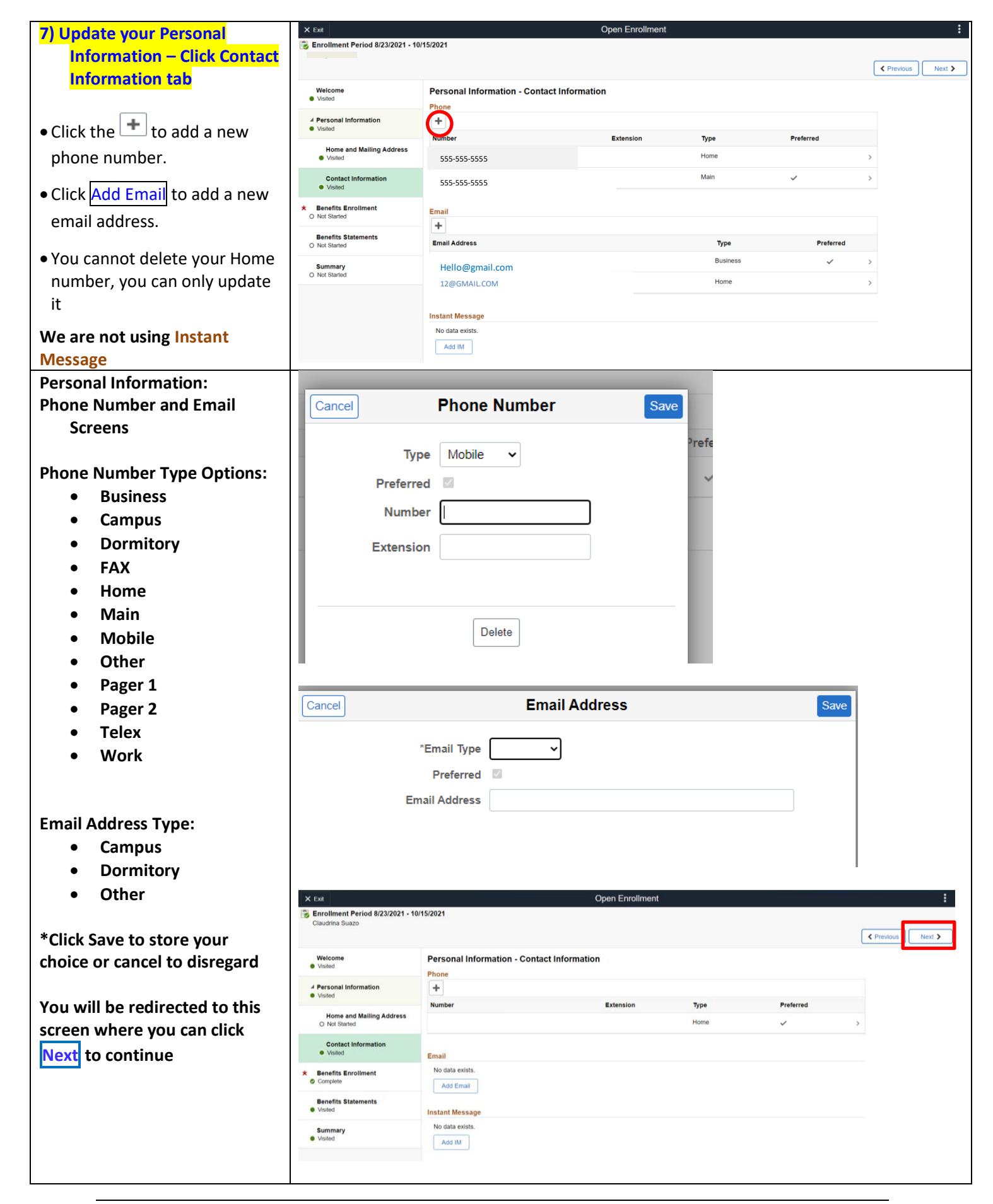

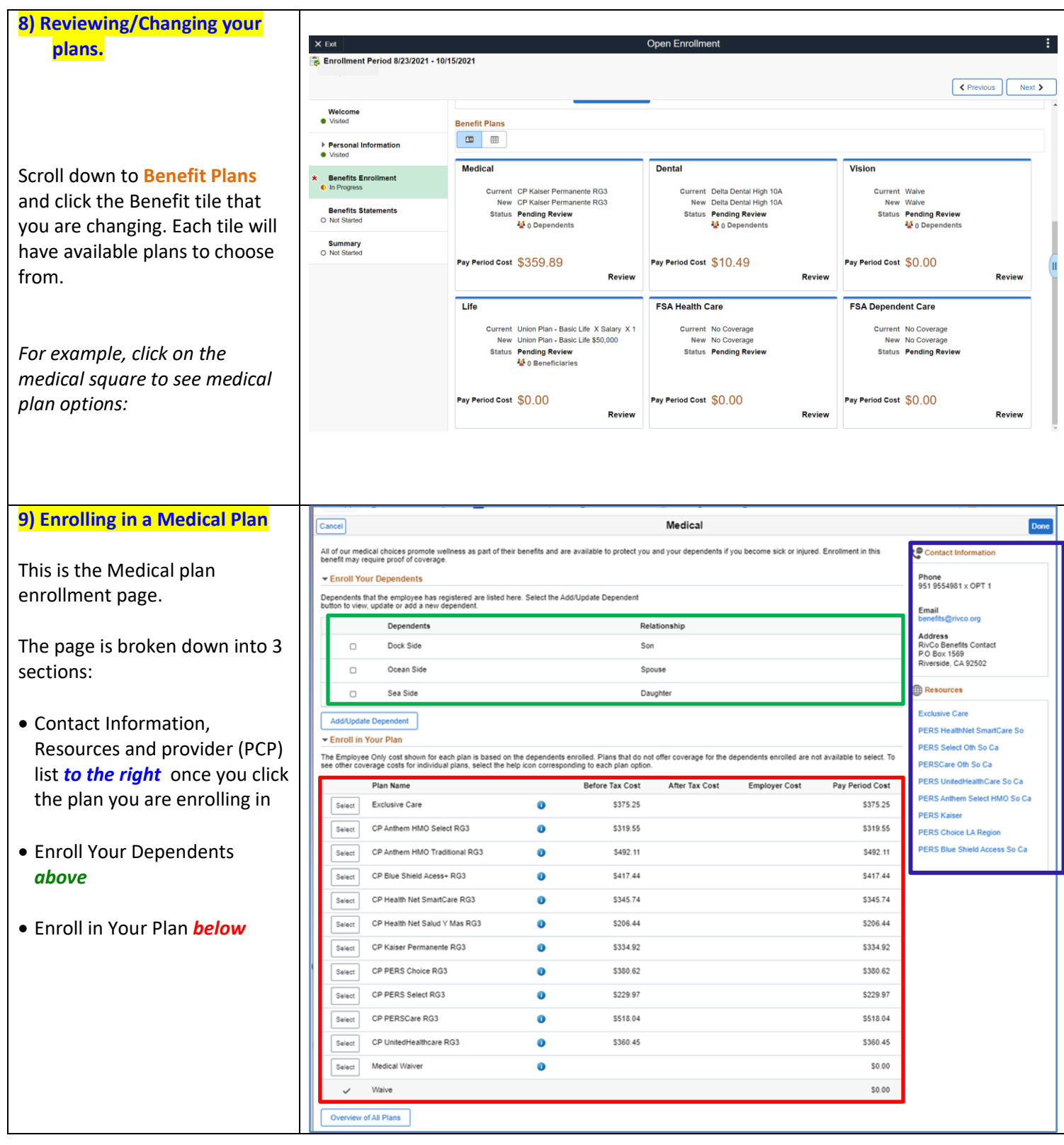

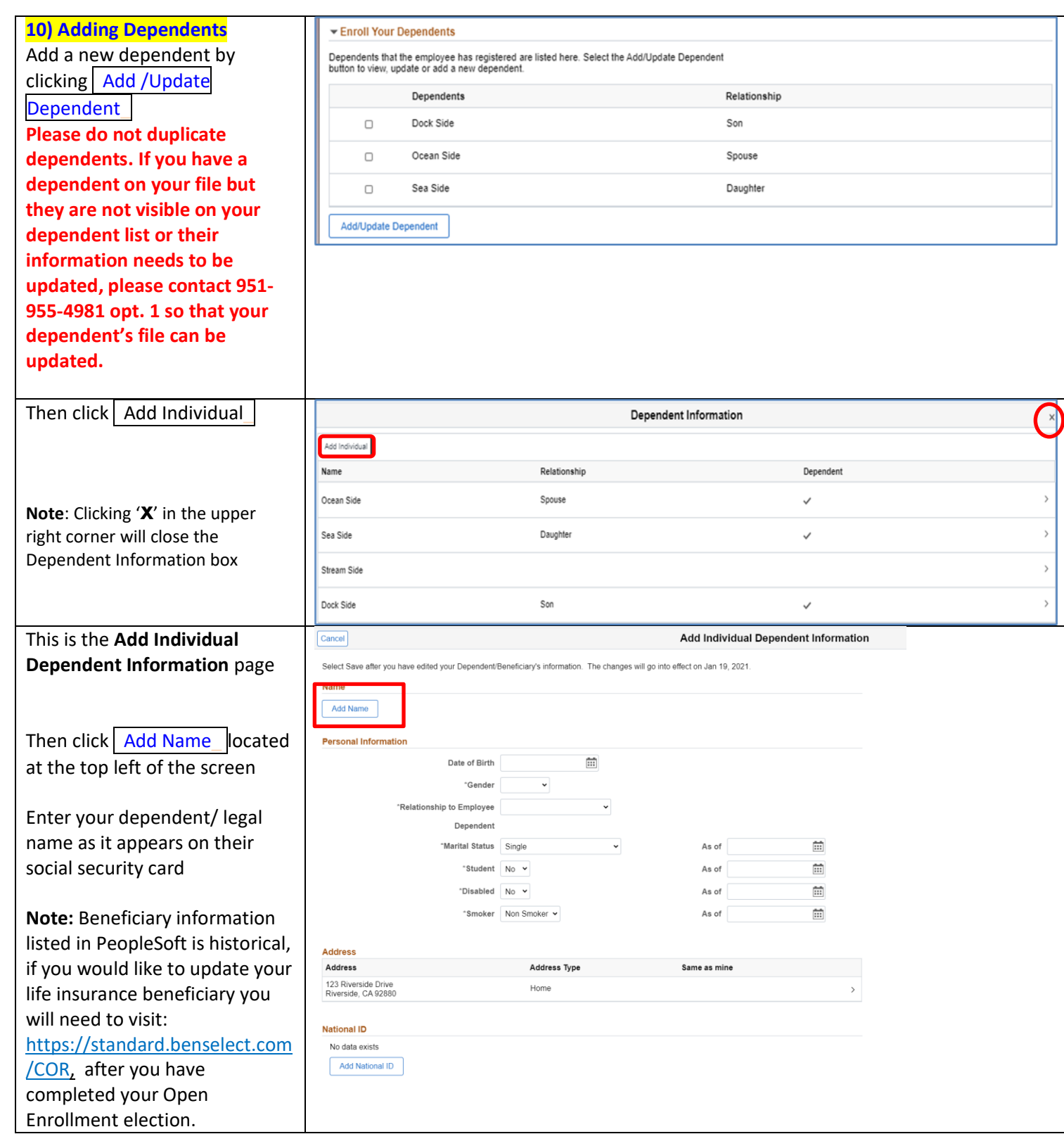

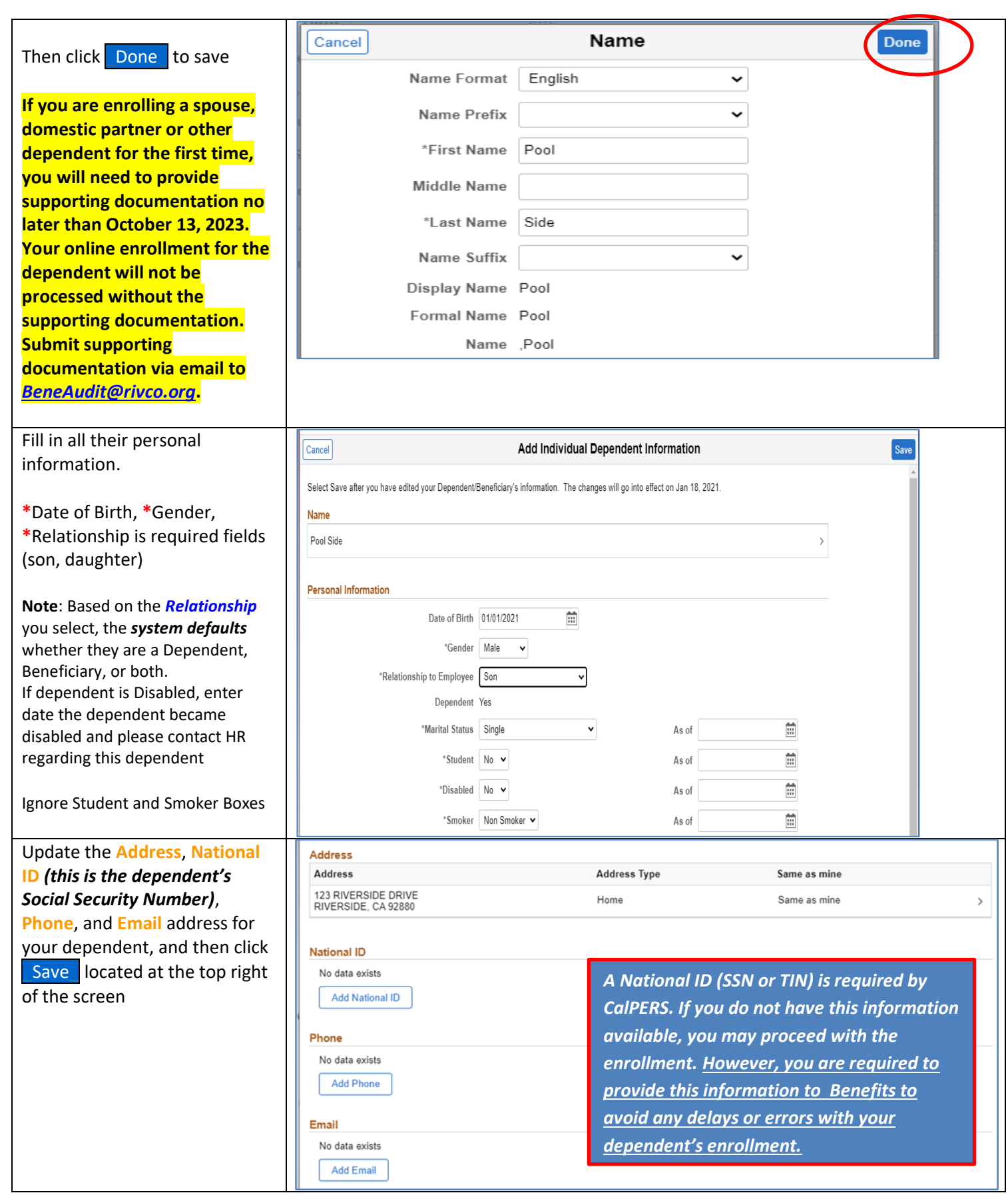

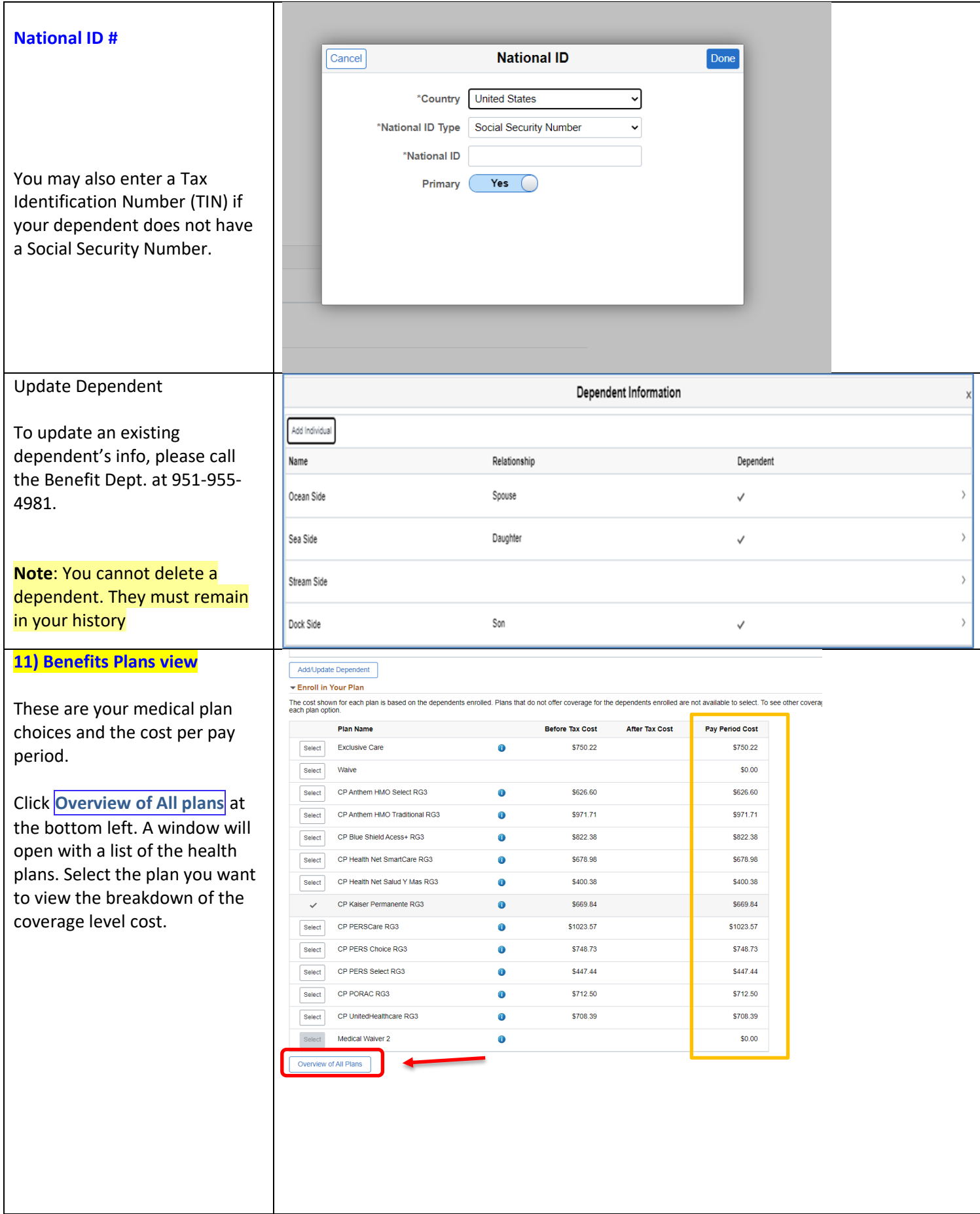

After viewing click on the  $X$  at the upper right corner.

Dependents that the employee has registered a<br>button to view, update or add a new dependent **Dependents** 

 $\overline{a}$ 

Add/Update Dependent -<br>- Enroll in Your Plat

The cost shown for each planeach plane

Select Waive

Select Exclusive Care

Plan Name

Select CP Anthem HMO Select RG3

Select CP Blue Shield Acess+ RG3

Select CP Anthem HMO Traditional RG3

CP Health Net SmartCare RG3

CP Health Net Salud Y Mas RG3

CP Kaiser Permanente RG3

CP PERSCare RG3

Select CP PERS Choice RG3

Select CP PORAC RG3

Select Medical Waiver 2

Select CP PERS Select RG3

Select CP UnitedHealthcare RG3

**Note: You will need to minus your Flex Credit from the Pay Period Cost to calculate your cost.**

## **12) Enroll in Your Plan**

Click Select  $\vert$  next to the plan you want to enroll in If you elect a CP plan a CalPERS Enrollment & privacy Statement will open, see below for more details in page 11.

If you have other group medical coverage click, Select  $\vert$  next to Medical Waiver to receive taxable cash in lieu of Flexible Benefit Credits.

Or click Select | next to Waive if you do not wish to enroll in a medical plan and do not have other group coverage. *This election results in forfeiture of Flexible Benefit Credits.*

Costs for your current coverage level (*if any*) show next to each plan with any applicable subsidies already applied.

Click the info dot  $\bullet$  to see the premium amount for the corresponding medical plan.

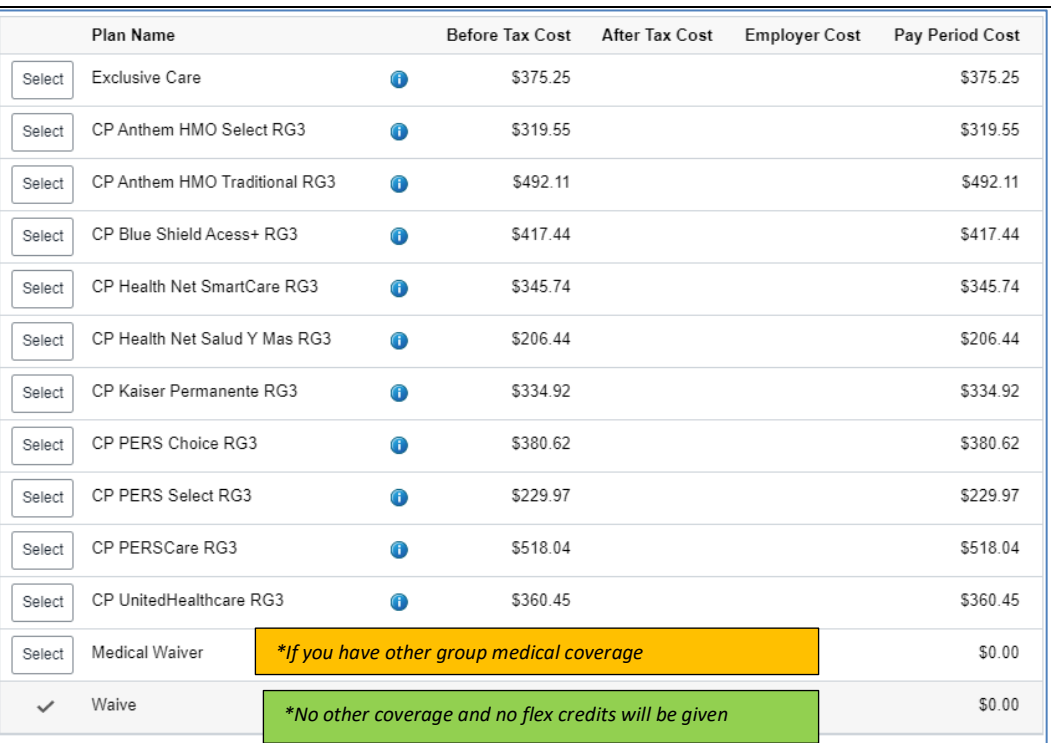

*Medical* 

**Overview of Medical Plans** 

Your Costs Tax Class

119 EE Defore The

626.60 Before-Tax

780.83 Before-Tax

rage details

\$708.39

\$0.00

ere are vour available plans with cor

CP Anthem HMO Select RG3

Coverage Level

▶ CP Anthem HMO Traditional RG3

CP Blue Shield Acess+ RG3

CP Health Net SmartCare RG3

▶ CP Health Net Salud Y Mas RG3

CP Kaiser Permanente RG3 CP PERSCare RG3

Expand All Exclusive Care

 $\rightarrow$  Waive

Employee Only

Employee + One

Employee + Family

\$750

\$626

\$971

\$822.3

\$678.9

\$400.3

\$669.8

\$1023.5

\$748.7

\$447.4

\$712

\$708.39

 $\bullet$ 

 $\bullet$ 

 $\bullet$ 

Note: You will only see plans that are available in your home/work zip code. If a plan listed in the guide is not visible on your screen it is not available in your area.

RG3 and RG2 correspond to the region you are electing. RG3 covers Los Angeles, Riverside, and San Bernardino. RG2 covers San Diego, Orange County, Fresno, Imperial, Inyo, Kern, Kings, Madera, San Luis Obispo, Santa Barbara, Tulare, and Ventura. If you select any HMO besides Kaiser, the region you select will dictate your service area.

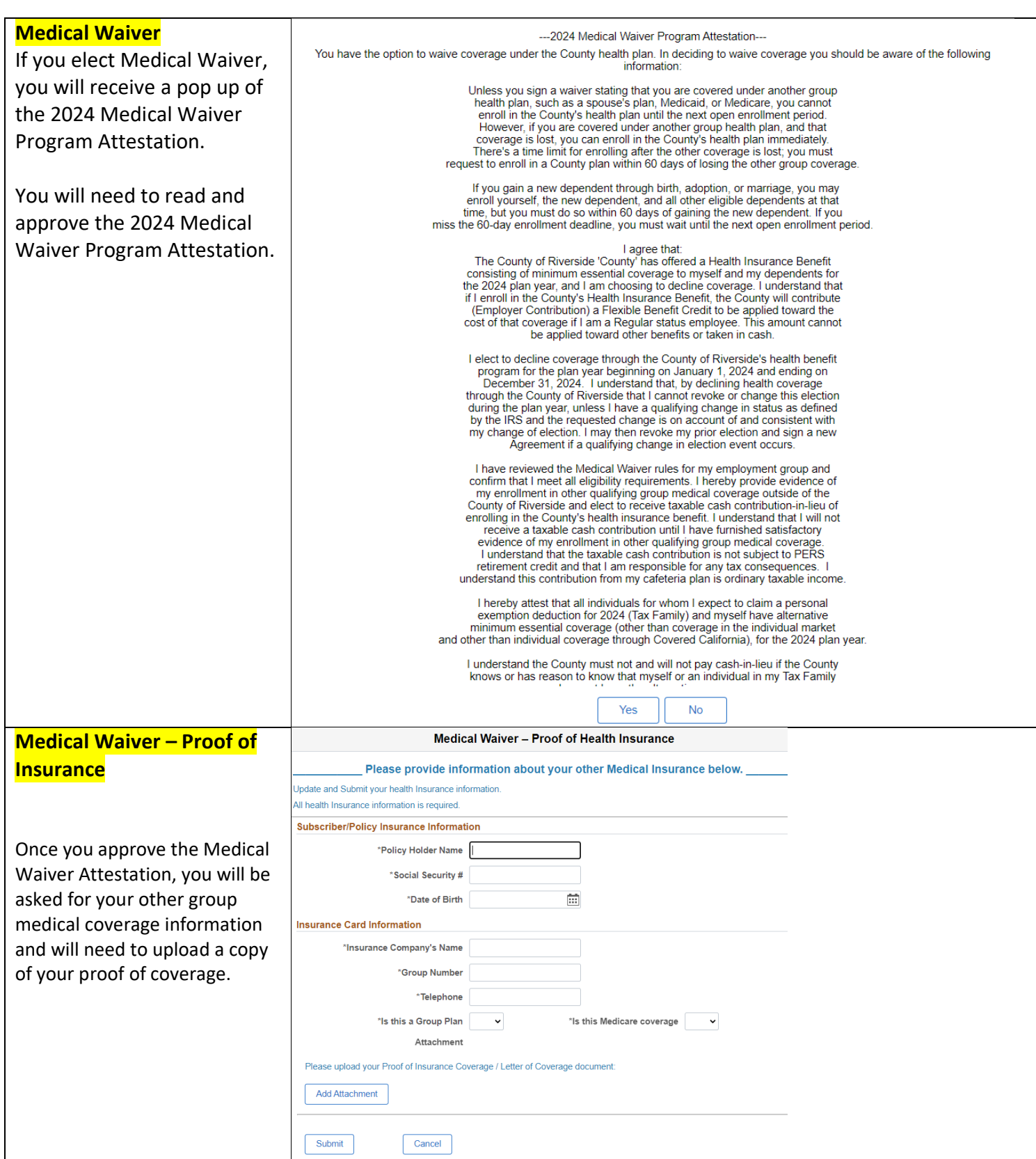

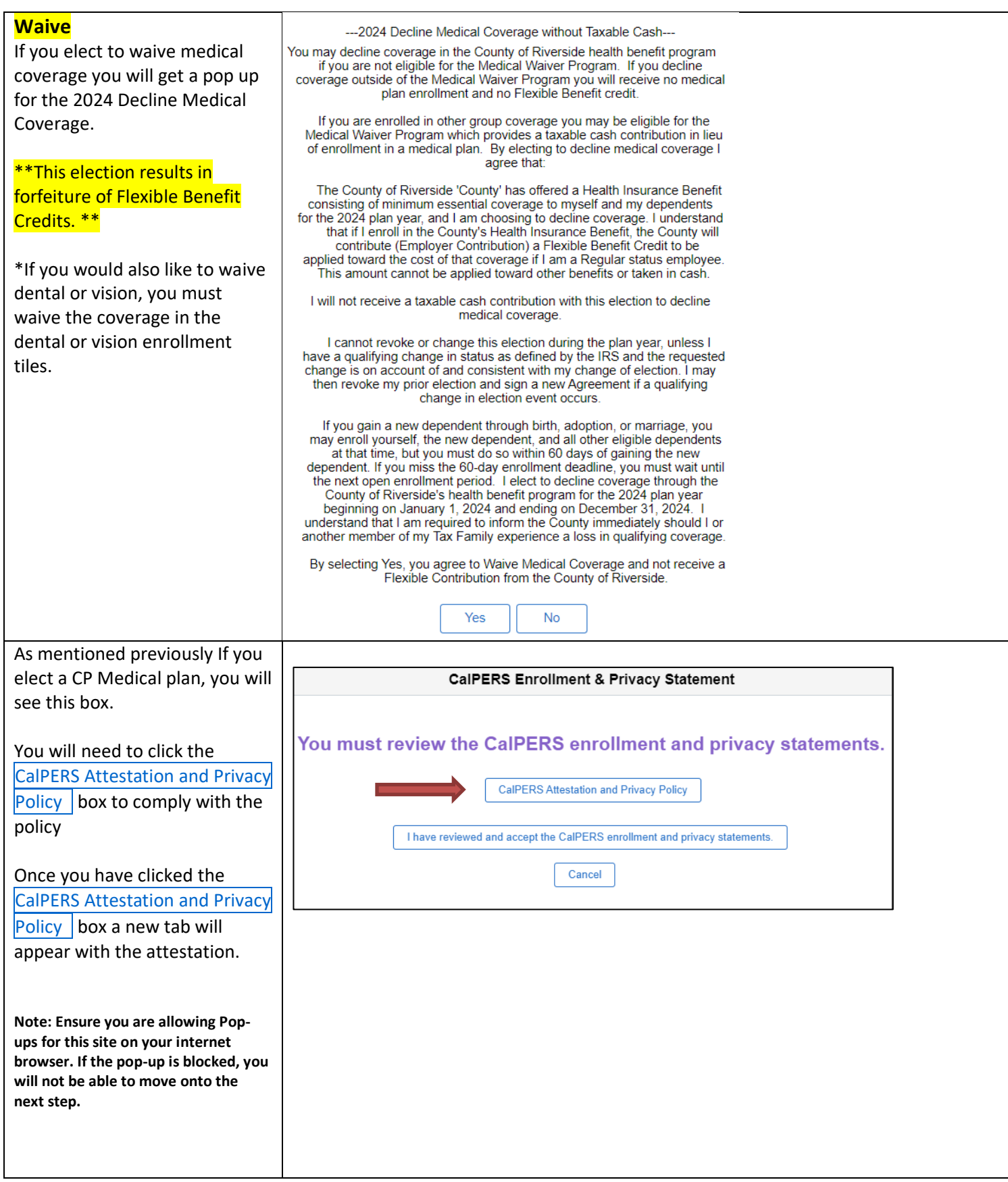

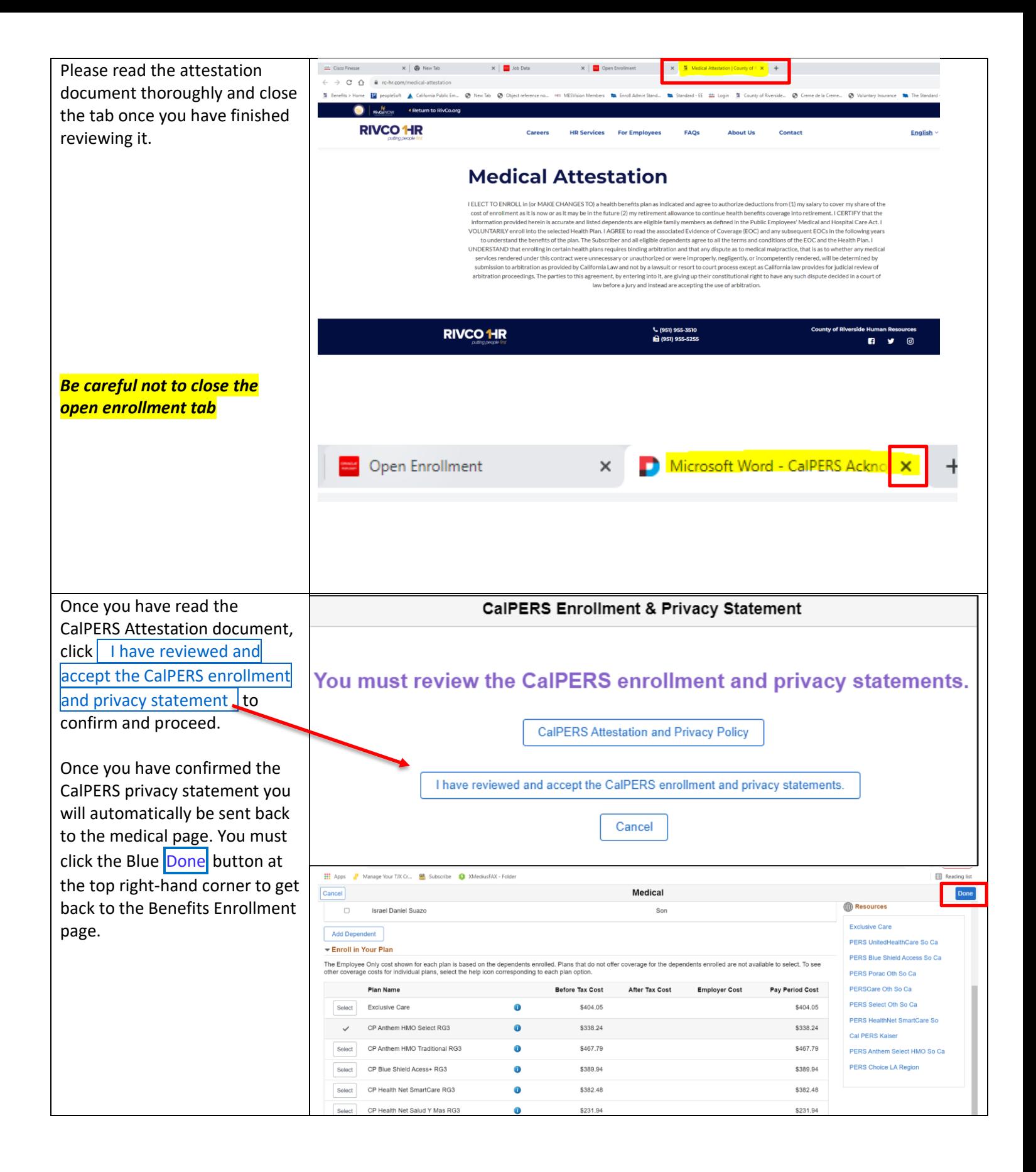

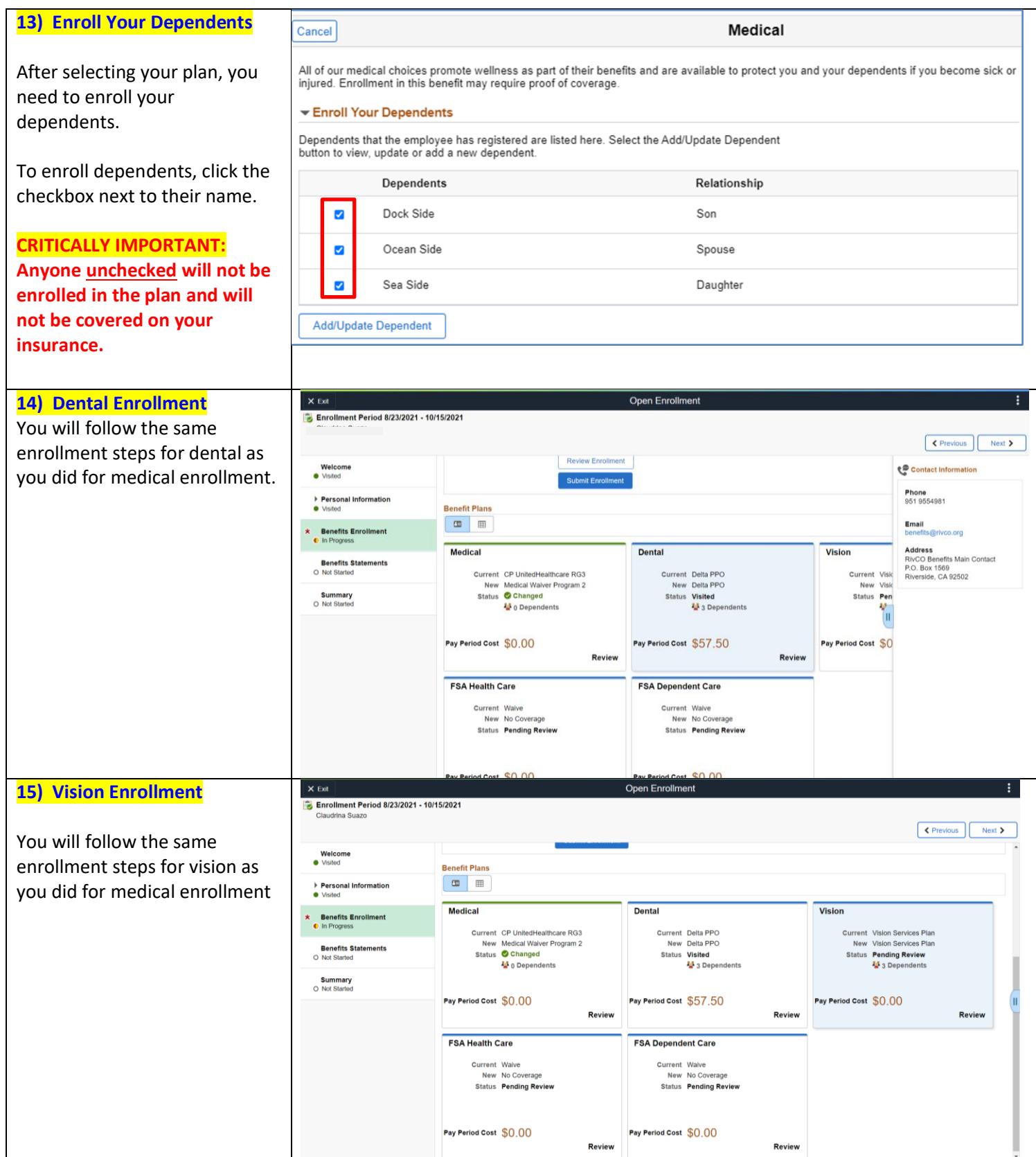

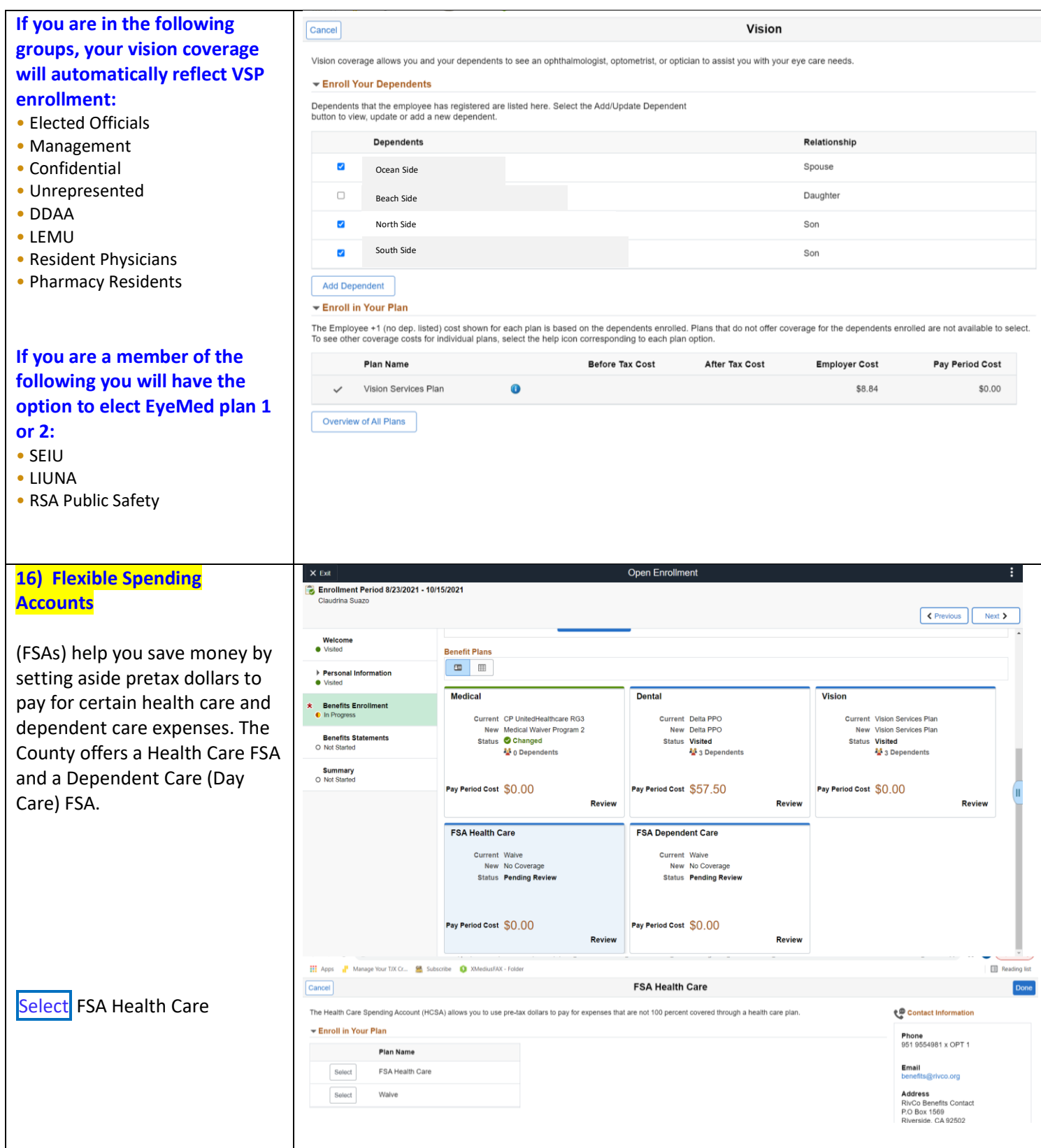

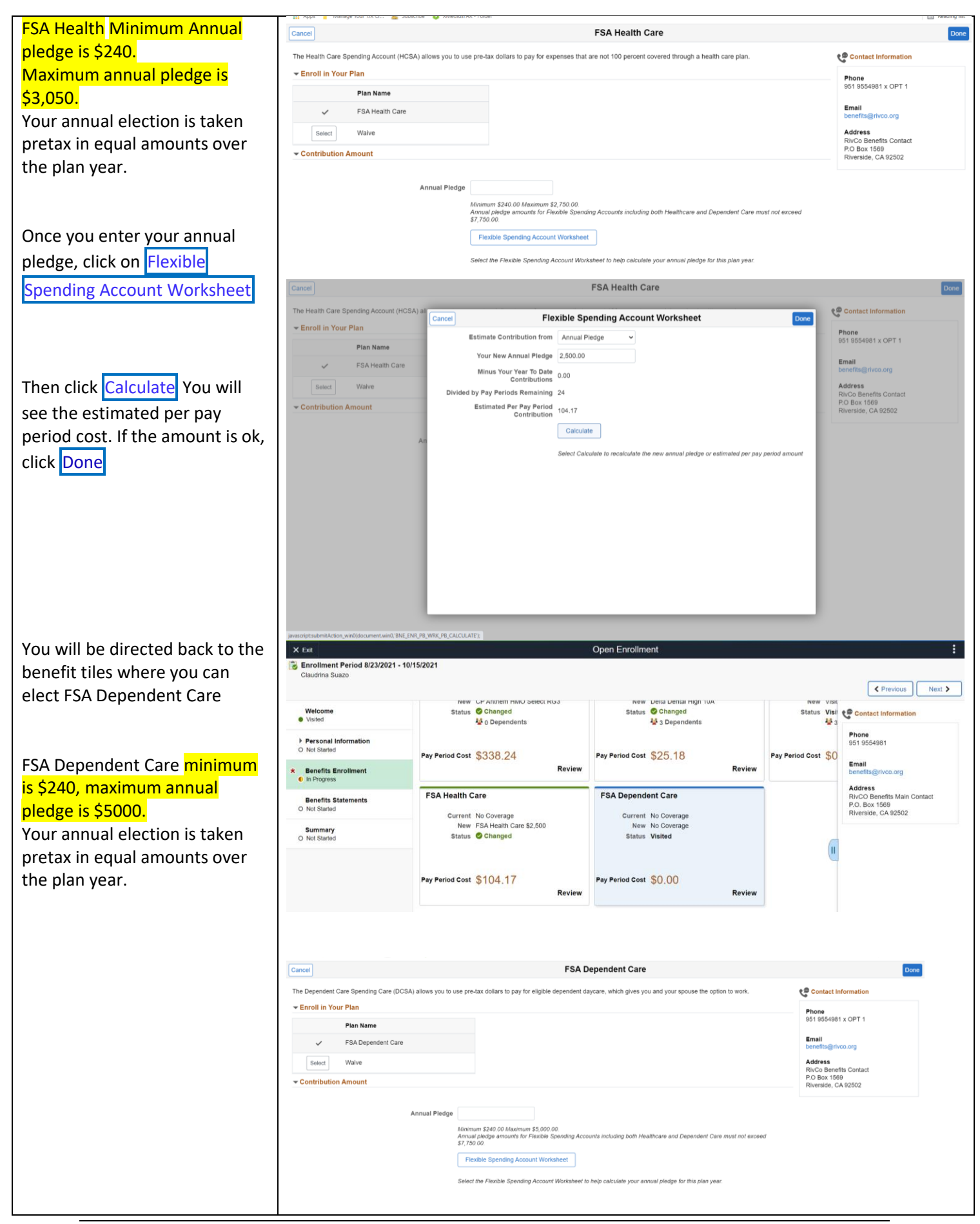

Page 15 of 19

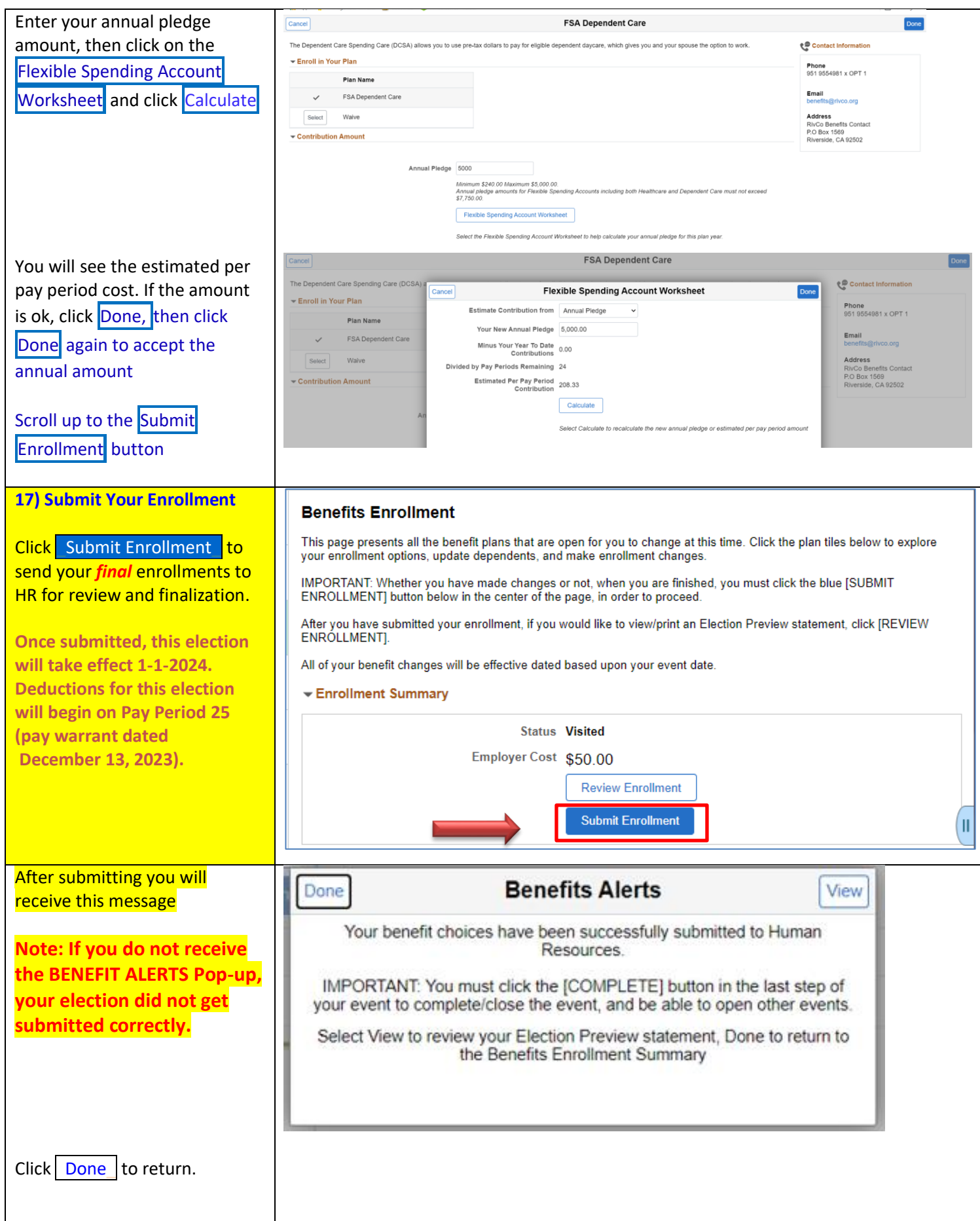

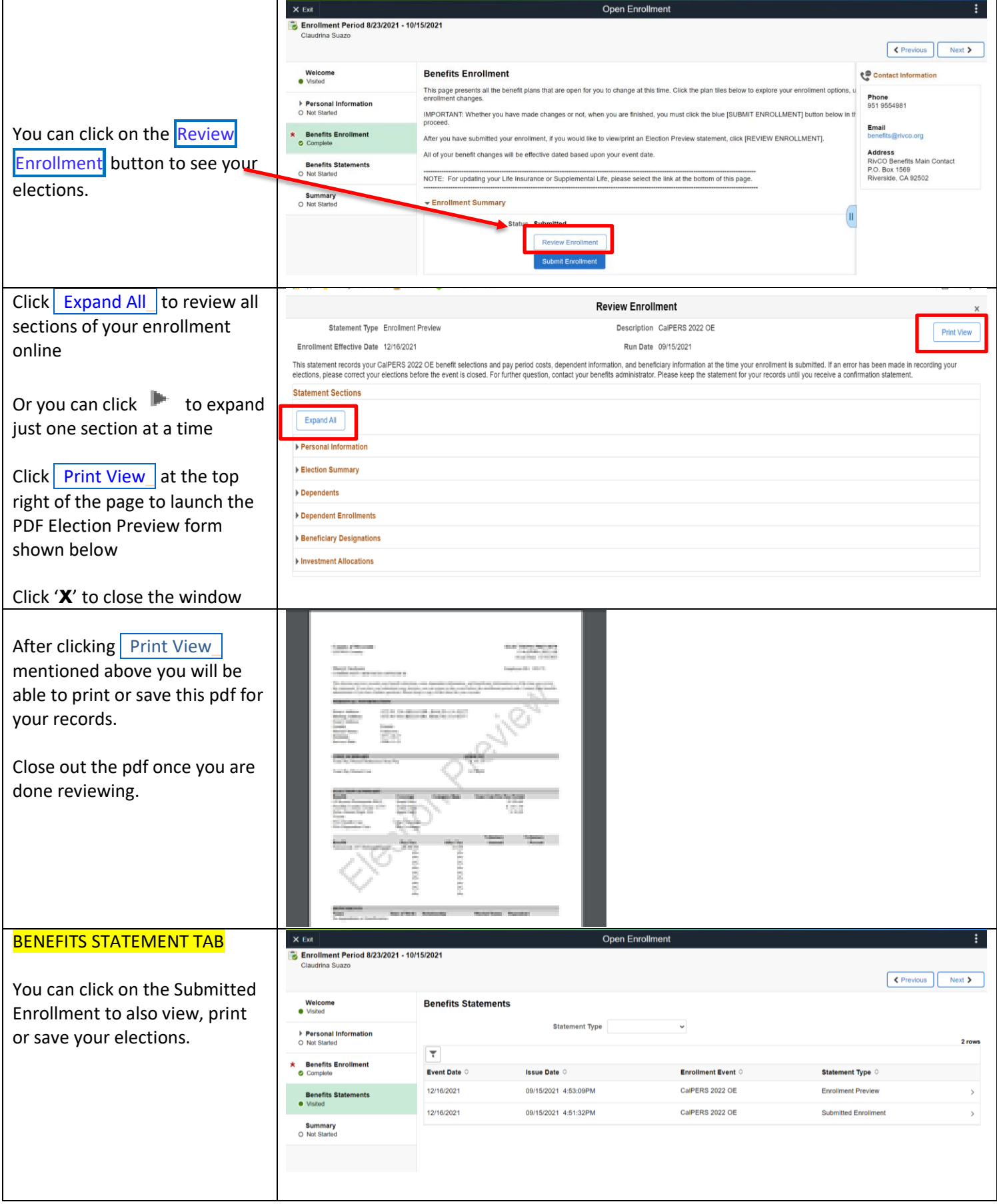

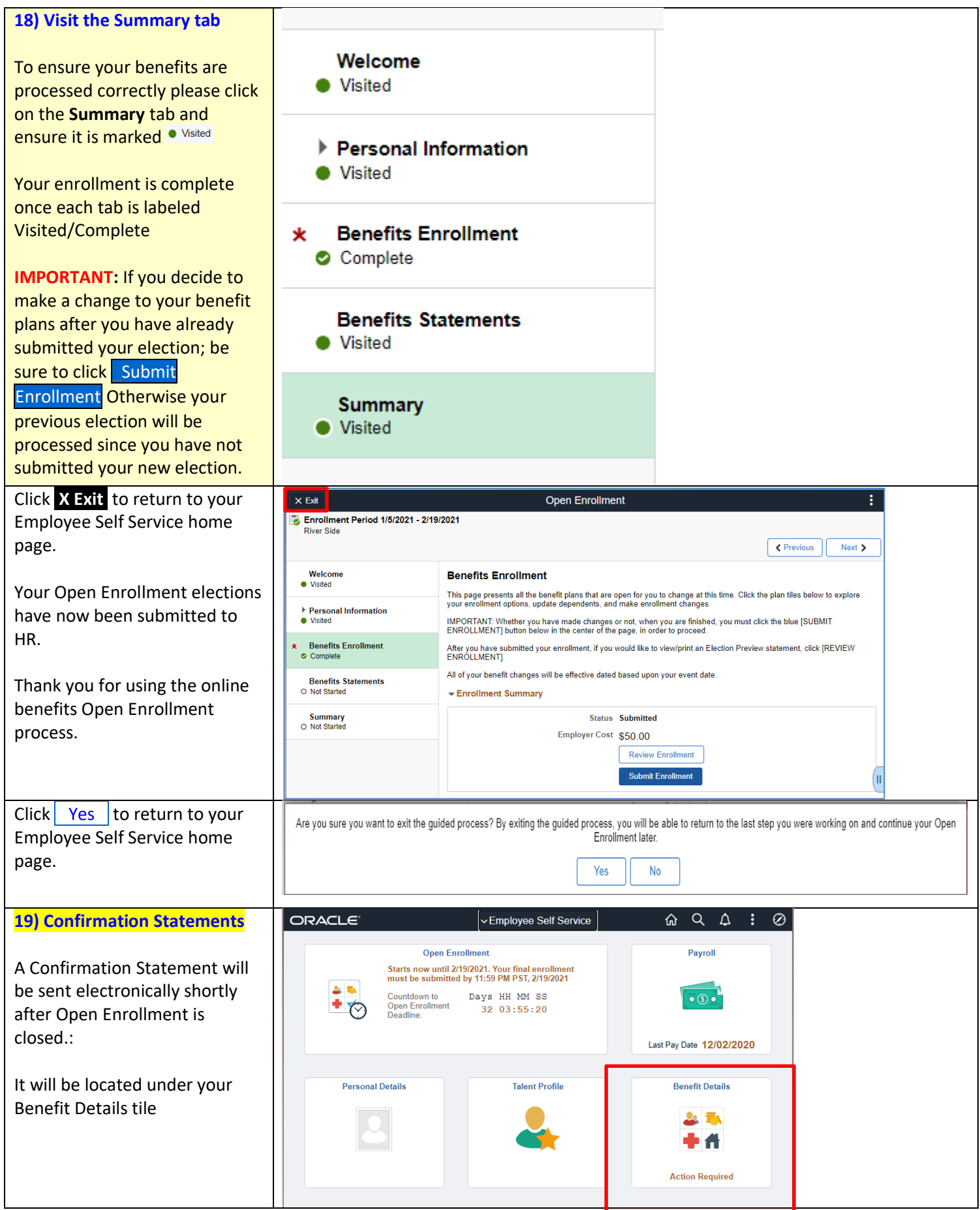

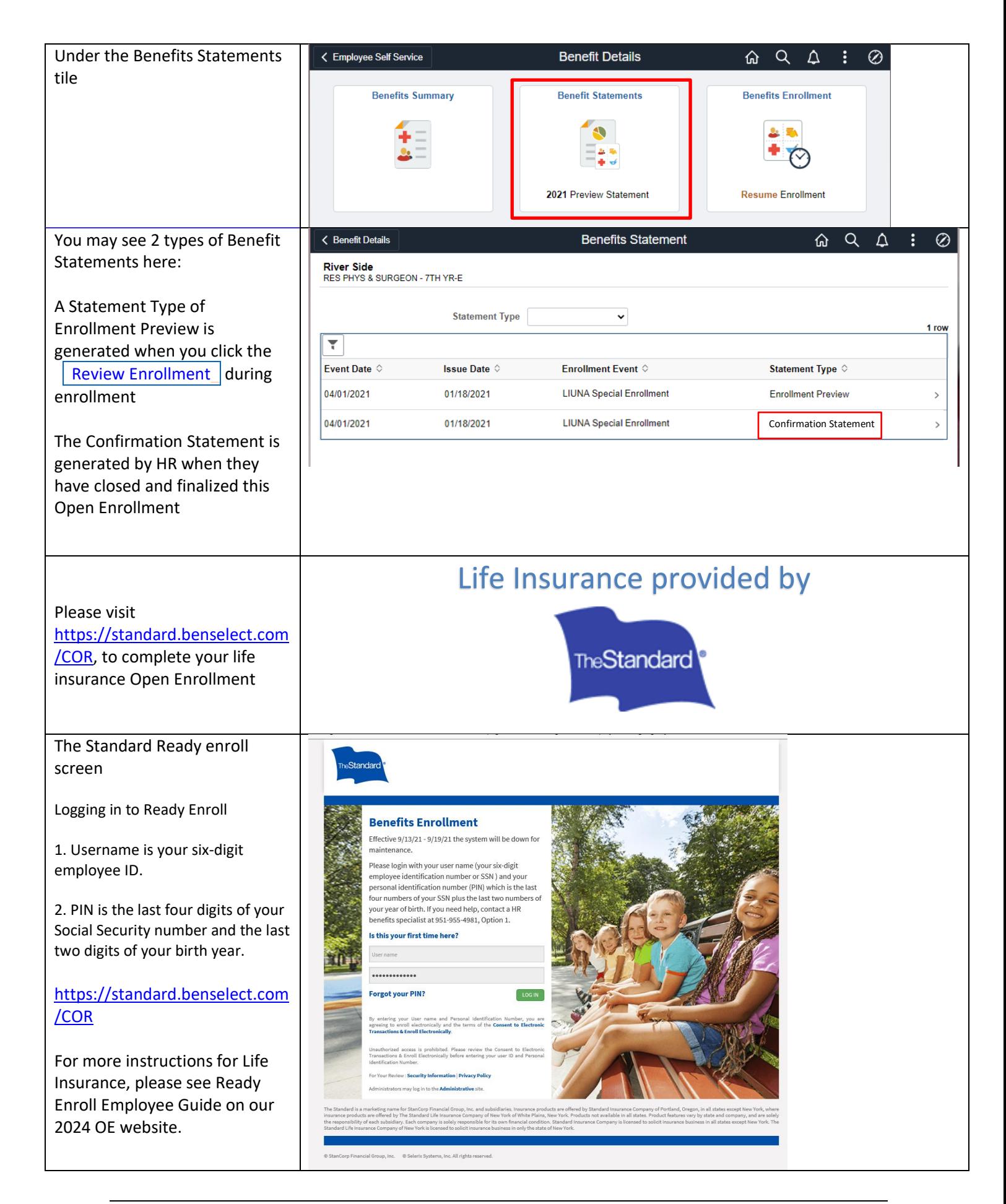